## SAP ABAP table CRMS PS RFC DISPLAY {For displaying the ERP/RFC check results}

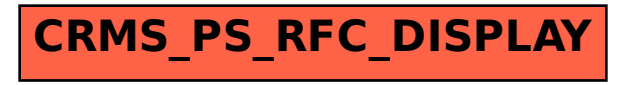